# **CI-Beam-105**

# **Lattice Design and Computational Dynamics Tutorial II**

Dr Oznur Apsimon and Dr Robert Apsimon Lancaster University The Cockcroft Institute of Accelerator Science and Technology

> **Contact** [o.apsimon@lancaster.ac.uk](mailto:o.apsimon@lancaster.ac.uk) [r.apsimon@lancaster.ac.uk](mailto:oznur.mete@cockcroft.ac.uk)

# **Reminder**

#### ❖Introduction

❖Design and compute a regular lattice

#### ❖**Adjust global machine parameters**

❖Induce machine imperfections and perform corrections

- ❖Introduce straight sections
- ❖Design injection and extraction sections
- ❖Design a dispersion suppressing lattice

# **Tune Matching**

- ‣ Start with your lattice in Exercise 1 and "match" the horizontal and vertical tunes to **Q1 = 6.70 and Q2=6.65**, respectively.
- ‣ For tune matching vary the strengths of the quadrupole magnets.

#### **Tune Matching**

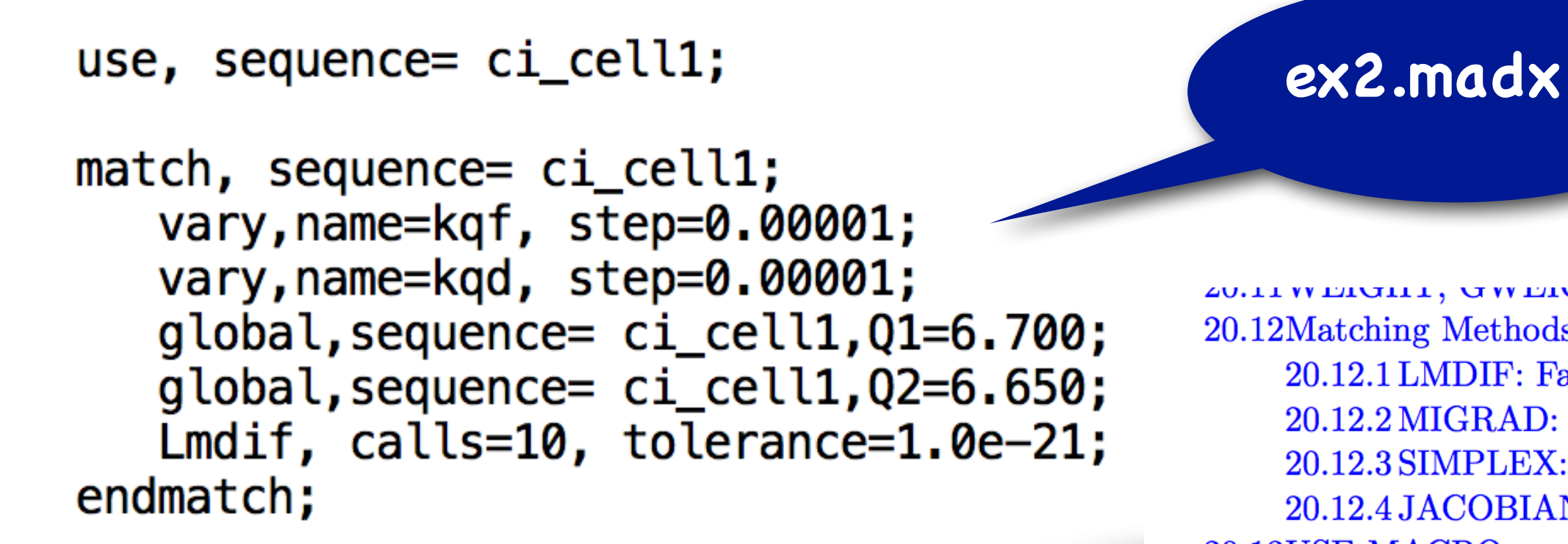

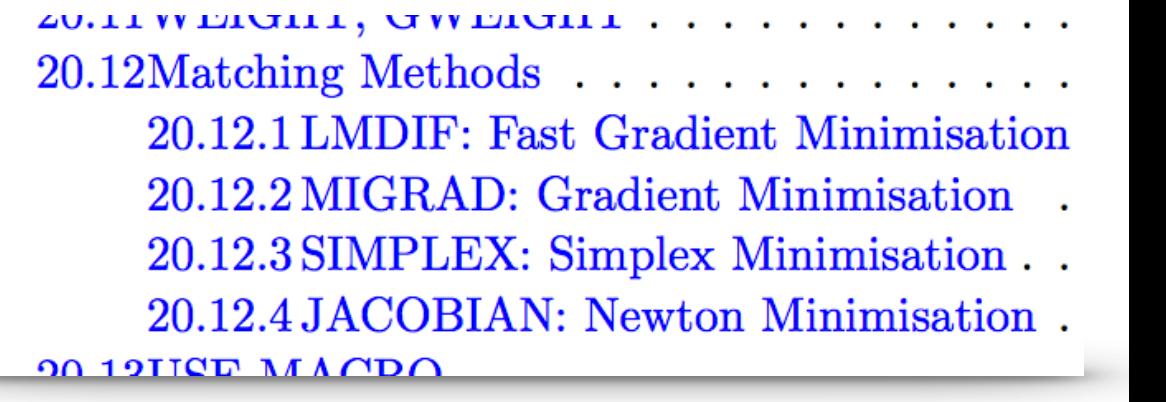

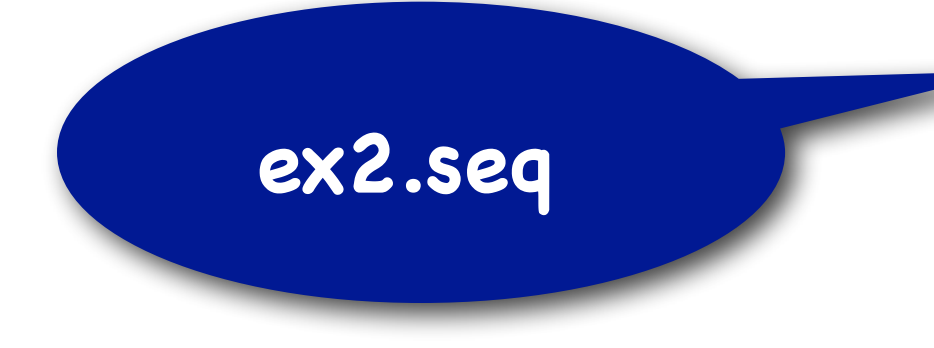

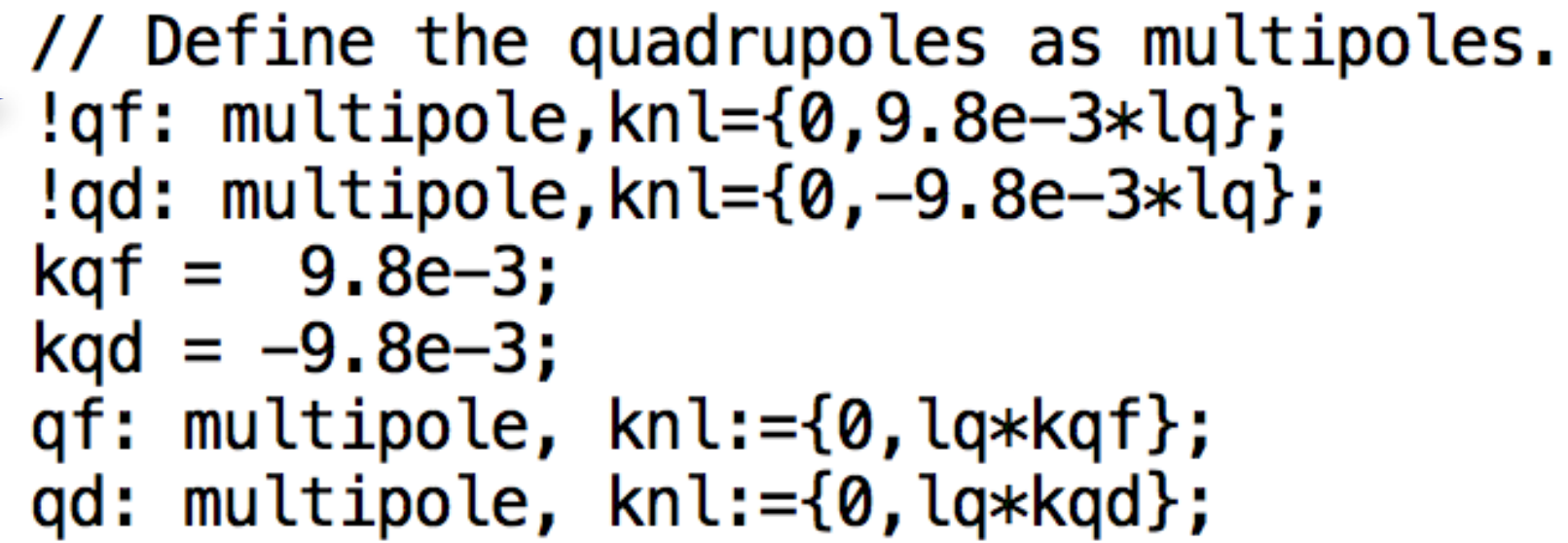

### **Exercise 2**

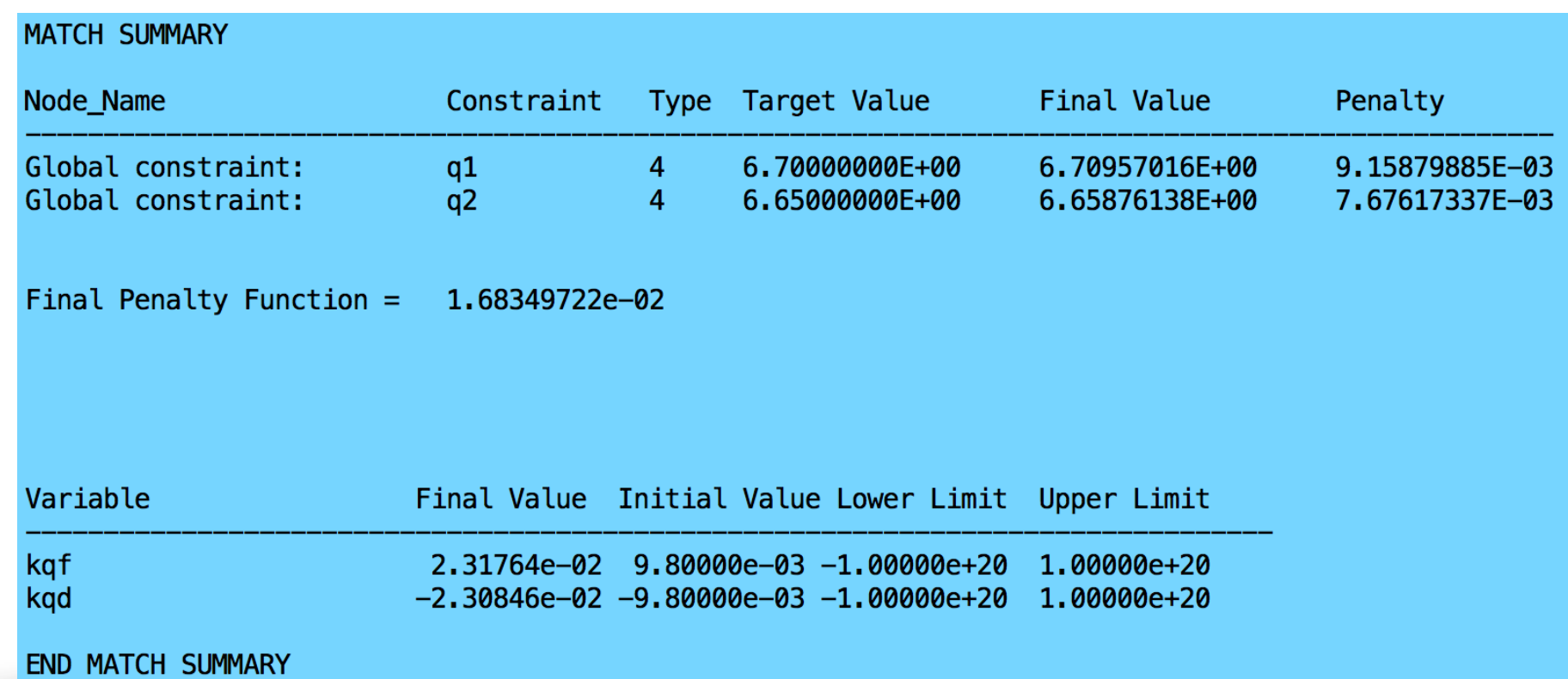

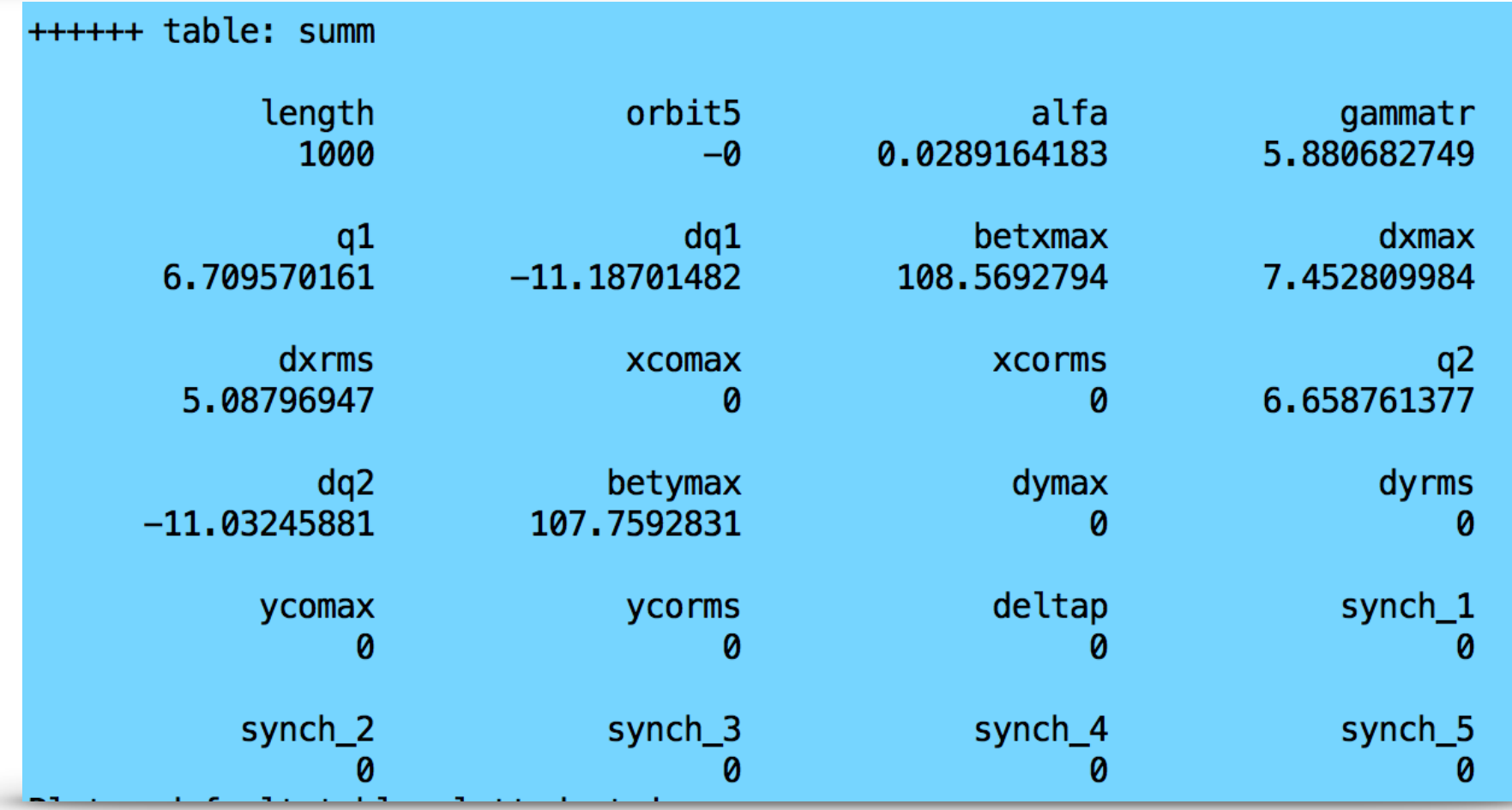

# **Chromaticity Matching**

- ‣ "Match" the horizontal and vertical chromaticity to **dQ1 = 0.0 and dQ2=0.0**, respectively.
- ‣ For chromaticity matching add sextupoles to your sequence and vary their strengths.

#### **Chromaticity Matching**

7

match, sequence=ci\_cell1; vary, name=ksf, step=0.00001; vary, name=ksd, step=0.00001; global, sequence=ci\_cell1, DQ1=0.0; global, sequence=ci\_cell1, DQ2=0.0; Lmdif, calls=10, tolerance=1.0e-21; endmatch;

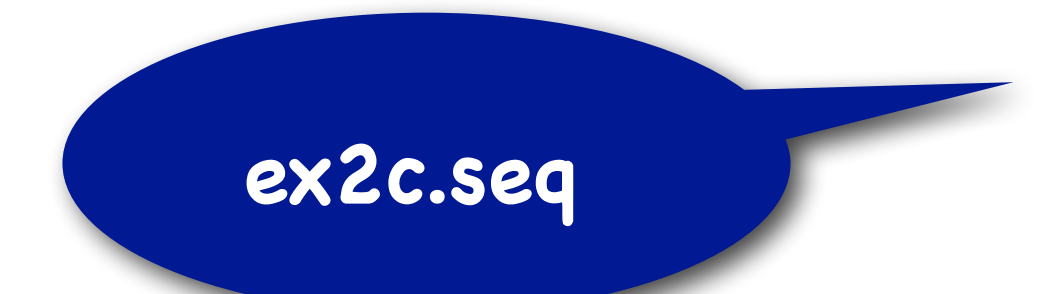

#### **ex2c.madx**

```
// Define the sextupoles as multipoles
ksf = +0.017041/20.0;\text{ksd} = -0.024714/20.0;
```

```
// Attention: = is not equal to := for matching!
msf: multipole, knl:=\{0,0,ksf*lsex\};msd: multipole, knl:=\{0,0,ksd*lsex\};
```

```
// Define the sequence.
ci_cell1: sequence, refer=centre, l=circum;
start_machine: marker, at = 0;
```

```
n = 1;
  while (n < ncell+1) {
  qf: qf, at=(n-1)*lcell;msf: msf, at=(n-1)*lcell + lesx/2.0;mb: mb, at=(n-1)*lcell+0.15*lcell;mb: mb, at=(n-1)*lcell+0.35*lcell;at=(n-1)*lcell+0.50*lcell;qd: qd,
  msd: msd, at=(n-1)*lcell+0.50*lcell + lesx/2.0;at=(n-1)*lcell+0.65*lcell;mb: mb,
            at=(n-1)*lcell+0.85*lcell;mb: mb,
  n = n + 1;
<sup>}</sup>
end machine: marker at=circum;
endsequence;
```
# **Exercise 2**

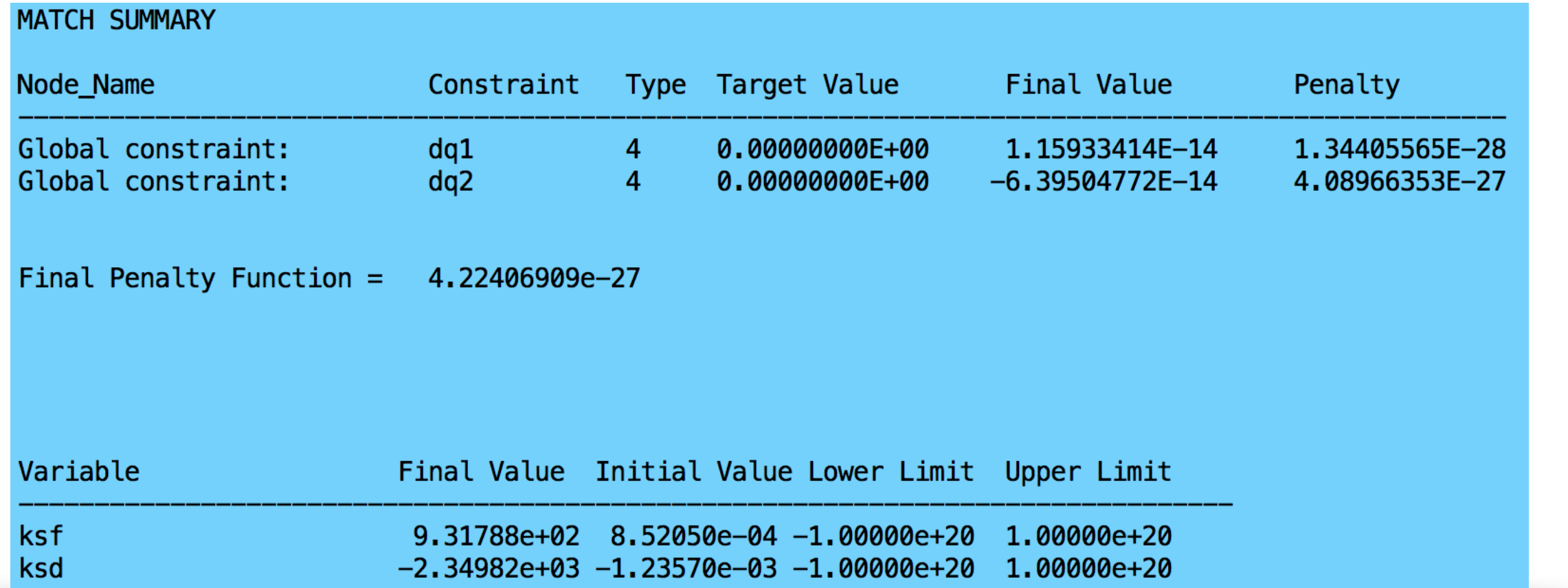

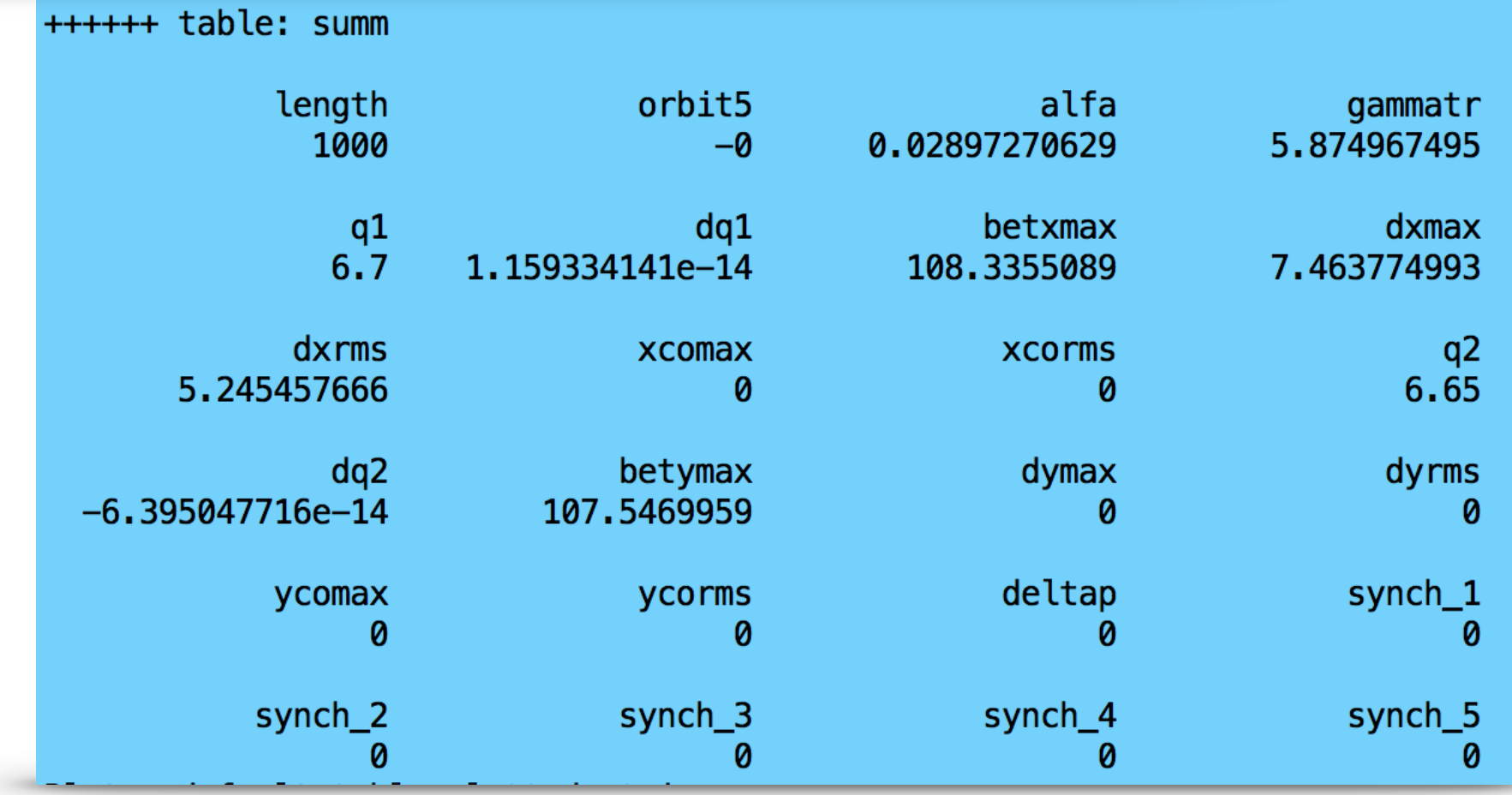

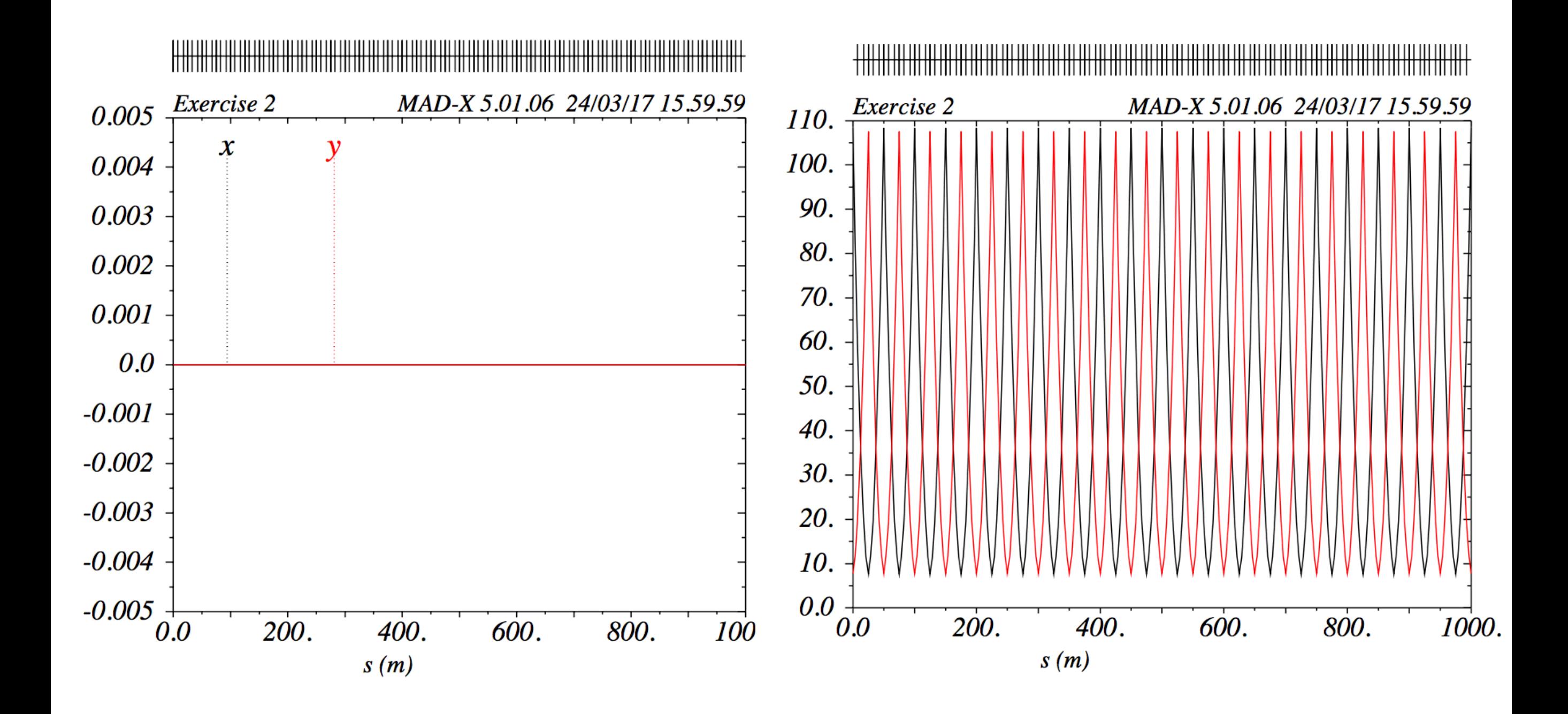